#### ICS 321 Fall 2011 The Database Language SQL (ii)

Asst. Prof. Lipyeow Lim Information & Computer Science Department University of Hawaii at Manoa

# UNION, INTERSECT & EXCEPT

- Set-manipulation constructs for result sets of SQL queries that are *union-compatible*
- Can simplify some complicated SQL queries
- Consider Q5: Find the names of sailors who have reserved a red or a green boat

**SELECT** S1.sname **FROM** Sailors S1, Reserves R1, Boats B1 **WHERE** S1.sid=R1.sid AND R1.bid=B1.bid AND ( B1.color=`red' OR B1.color=`green') Q6: Find the names of sailors who have reserved both a red and a green boat

#### **SELECT** S1.sname **FROM** Sailors S1, Reserves R1, Boats B1 **WHERE** S1.sid=R1.sid AND R1.bid=B1.bid AND ( B1.color=`red' OR AND B1.color=`green')

#### **SELECT** S1.sname

**FROM** Sailors S1, Reserves R1, Boats B1, Reserves R2, Boats B2

**WHERE** S1.sid=R1.sid AND R1.bid=B1.bid AND S1.sid=R2.sid AND R2.bid=B2.bid AND B1.color=`red' AND B2.color=`green'

Q6 with INTERSECT : Find the names of sailors who have reserved both a red and a green boat

**SELECT** S1.sname **FROM** Sailors S1, Reserves R1, Boats B1 **WHERE** S1.sid=R1.sid AND R1.bid=B1.bid AND B1.color=`red'

**INTERSECT**

**SELECT** S2.sname **FROM** Sailors S2, Reserves R2, Boats B2 **WHERE** S2.sid=R2.sid AND R2.bid=B2.bid AND B2.color=`green'

Q6 Nested: Find the names of sailors who have reserved both a red and a green boat

**SELECT** S3.sname **FROM** Sailors S3 **WHERE** S3.sid **IN** ( **SELECT** S1.sid **FROM** Sailors S1, Reserves R1, Boats B1 **WHERE** S1.sid=R1.sid AND R1.bid=B1.bid AND B1.color=`red' **INTERSECT SELECT** S2.sid **FROM** Sailors S2, Reserves R2, Boats B2 **WHERE** S2.sid=R2.sid AND R2.bid=B2.bid AND B2.color=`green' )

Q5 with UNION : Find the names of sailors who have reserved a red or a green boat

**SELECT** S1.sname **FROM** Sailors S1, Reserves R1, Boats B1 **WHERE** S1.sid=R1.sid AND R1.bid=B1.bid AND B1.color=`red'

**UNION**

**SELECT** S2.sname **FROM** Sailors S2, Reserves R2, Boats B2 **WHERE** S2.sid=R2.sid AND R2.bid=B2.bid AND B2.color=`green'

Q19: Find the sids of sailors who have reserved red boats but not green boats

**SELECT** S1.sid **FROM** Sailors S1, Reserves R1, Boats B1 **WHERE** S1.sid=R1.sid AND R1.bid=B1.bid AND B1.color=`red'

**EXCEPT**

**SELECT** S2.sid **FROM** Sailors S2, Reserves R2, Boats B2 **WHERE** S2.sid=R2.sid AND R2.bid=B2.bid AND B2.color=`green'

Find the sid of sailors who have reserved exactly one boat

**SELECT** S1.sid

**FROM** Sailors S1

**EXCEPT**

**SELECT** R1.sid

**FROM** Reserves R1, Boats B1, Reserves R2, Boats B2 **WHERE** R1.sid=R2.sid **AND** R1.bid=B1.bid

**AND** R2.bid=B2.bid **AND** R1.bid≠R2.bid

**SELECT** R3.sid **FROM** Reserves R3 **EXCEPT SELECT** R1.sid **FROM** Reserves R1, Boats B1, Reserves R2, Boats B2 **WHERE** R1.sid=R2.sid **AND** R1.bid=B1.bid **AND** R2.bid=B2.bid **AND** R1.bid≠R2.bid

#### Nested Queries

Q1 : Find the names of sailors who have reserved boat 103

**SELECT** S.sname **FROM** Sailors S, Reserves R **WHERE** S.sid=R.sid AND bid=103

> **SELECT** S.sname **FROM** Sailors S **WHERE** S.sid **IN** ( **SELECT** R.sid **FROM** Reserves R **WHERE** R.bid=103 )

- A *nested query* is a query that has another query, called a *subquery,* embedded within it.
- Subqueries can appear in WHERE, FROM, HAVING clauses

## Conceptual Evaluation Strategy for Nested Queries

- 1. Compute the cross-product of *relation-list*.
	- □ If there is a subquery, recursively (re-)compute the subquery using this conceptual evaluation strategy
	- □ Compute the cross-product over the results of the subquery.
- 2. Discard resulting tuples if they fail *qualifications*.
	- □ If there is a subquery, recursively (re-)compute the subquery using this conceptual evaluation strategy
	- □ Evaluate the qualification condition that depends on the subquery
- 3. Delete attributes that are not in *target-list*.
- 4. If DISTINCT is specified, eliminate duplicate rows.

## Q2: Find the names of sailors who have reserved a red boat

**SELECT** S.sname **FROM** Sailors S **WHERE** S.sid **IN** ( **SELECT** R.sid **FROM** Reserves R **WHERE** R.bid **IN** ( **SELECT** B.bid  **FROM** Boats B  **WHERE** B.color=`red' ))

• Unravel the nesting from the innermost subquery

# Q21: Find the names of sailors who have not reserved a red boat

**SELECT** S.sname **FROM** Sailors S **WHERE** S.sid **NOT IN** ( **SELECT** R.sid **FROM** Reserves R **WHERE** R.bid **IN** ( **SELECT** B.bid  **FROM** Boats B  **WHERE** B.color=`red' ))

## Correlated Nested Queries

Q1: Find the names of sailors who've reserved boat #103

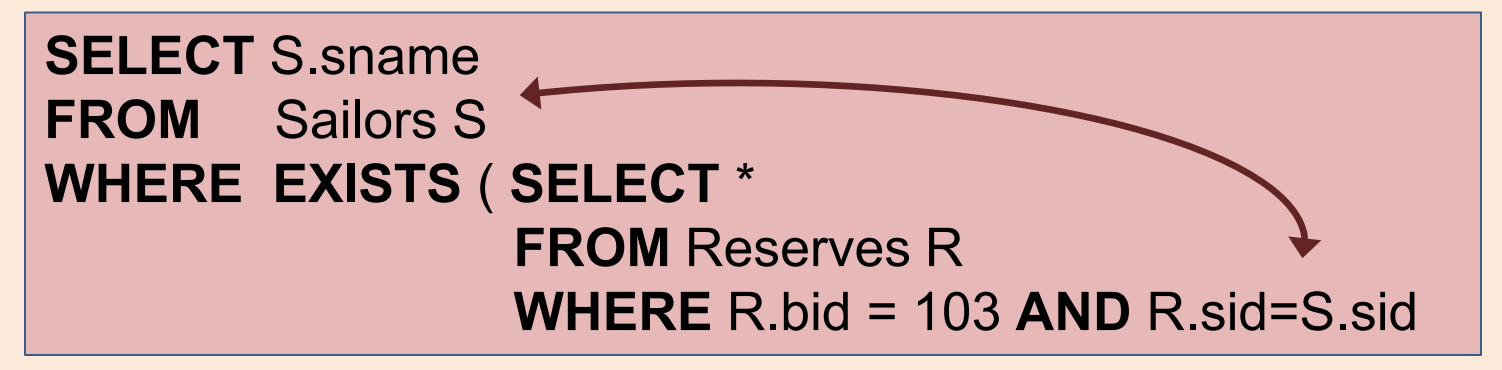

- EXISTS is another set comparison operator, like *IN*.
- If UNIQUE is used, and \* is replaced by R.bid, finds sailors with at most one reservation for boat #103. (UNIQUE checks for duplicate tuples; \* denotes all attributes. Why do we have to replace \* by R.bid?)
- Illustrates why, in general, subquery must be recomputed for each Sailors tuple.

## Set Comparison Operators: ANY

• Q22: Find sailors whose rating is better than some sailor called Horatio.

**SELECT** S1.sid **FROM** Sailors S1 **WHERE** S1.rating > **ANY** ( **SELECT** S2.rating **FROM** Sailors S2 **WHERE** S2.name=`Horatio' )

• Subquery must return a row that makes the comparison true, in order for S1.rating>ANY to return true

## Set Comparison Operators: ALL

• Q23: Find sailors whose rating is better than every sailor.

**SELECT** S1.sid **FROM** Sailors S1 **WHERE** S1.rating > **ALL** ( **SELECT** S2.rating **FROM** Sailors S2 **WHERE** S2.name=`Horatio' )

• Subquery must return a row that makes the comparison true, in order for S1.rating>ANY to return true

#### Rewriting INTERSECT Queries using IN

• Q6: Find sid's of sailors who've reserved both a red and a green boat.

**SELECT** S1.sid **FROM** Sailors S1, Boats B1, Reserves R1 **WHERE** S1.sid=R1.sid **AND** R1.bid=B1.bid  **AND** B1.color='red'  **AND** S1.sid **IN** ( **SELECT** S2.sid **FROM** Sailors S2, Boats B2, Reserves R2 **WHERE** S2.sid=R2.sid  **AND** R2.bid=B2.bid **AND** B2.color=`green' )

### Q9: Find the names of sailors who have reserved all boats

**SELECT** S.sname **FROM** Sailors S **WHERE NOT EXISTS** (( **SELECT** B.bid **FROM** Boats B)

#### **EXCEPT**

 ( **SELECT** R.bid **FROM** Reserves R **WHERE** R.sid=S.sid ))

#### Q9: Find the names of sailors who have reserved all boats (without EXCEPT)

#### **SELECT** S.sname **FROM** Sailors S **WHERE NOT EXISTS** (( **SELECT** B.bid **FROM** Boats B) **WHERE NOT EXISTS** ( **SELECT** R.bid **FROM** Reserves R **WHERE** R.bid=B.bid  **AND** R.sid=S.sid ))